$(. )$ .

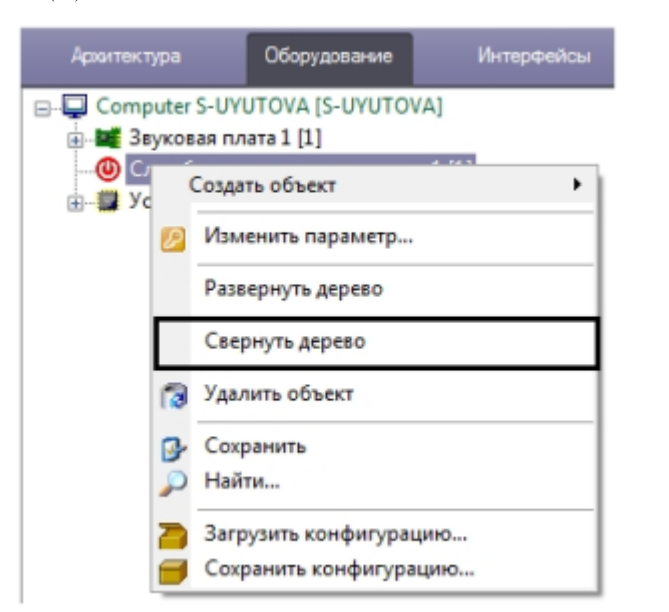

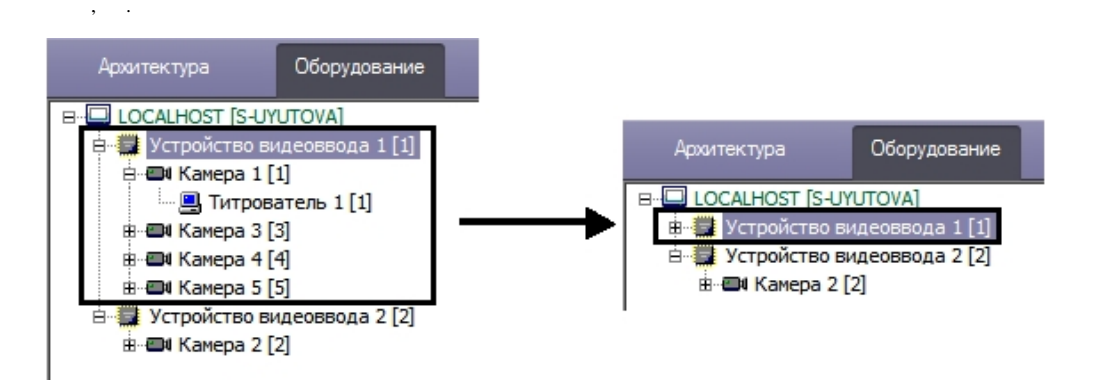

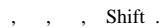